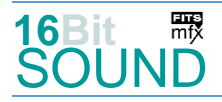

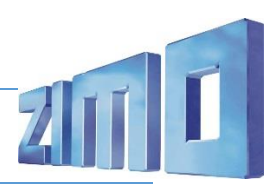

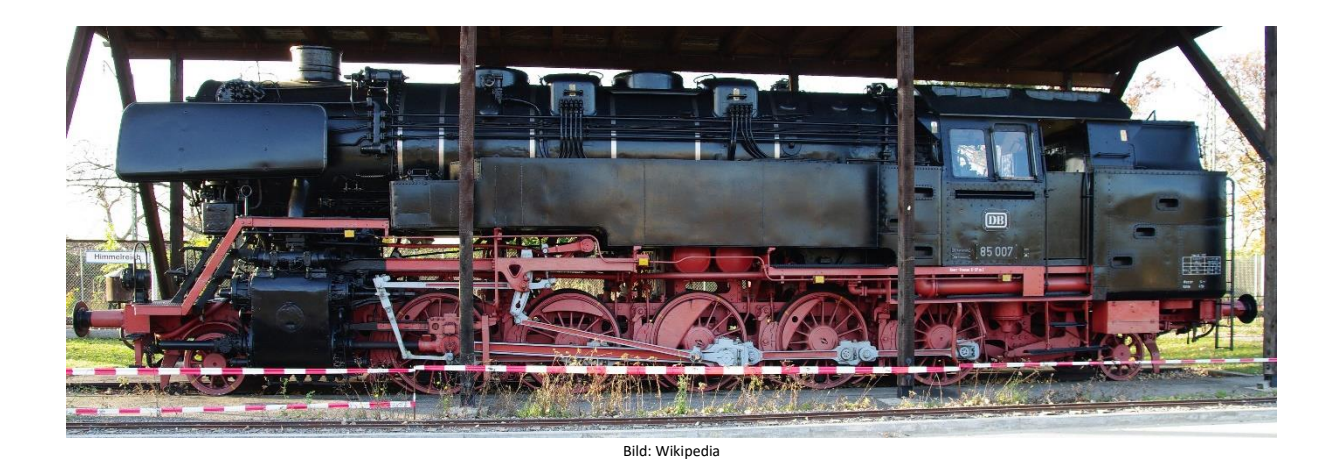

Die **Baureihe 85** war eine [Tenderlokomotivgattung](https://de.wikipedia.org/wiki/Tenderlokomotive) [\(Einheitslok\)](https://de.wikipedia.org/wiki/Einheitsdampflokomotive) der [Deutschen Reichsbahn \(DR\).](https://de.wikipedia.org/wiki/Deutsche_Reichsbahn_%281920%E2%80%931945%29) Einsatzgebiet der Lokomotiven war die Beförderung von [Reise-](https://de.wikipedia.org/wiki/Zug_%28Schienenverkehr%29) und [Güterzügen](https://de.wikipedia.org/wiki/G%C3%BCterzug) sowie der Dienst als [Schiebelok](https://de.wikipedia.org/wiki/Mehrfachtraktion) auf Strecken mit starken Steigungen. Fahrwerk und Triebwerk wurden weitgehend demjenigen der Vorserienloks der Baureihe 44 entsprechend übernommen. Der Kessel wurde, abgesehen von der anders gestalteten Rauchkammer, baugleich mit demjenigen der Baureihe 62 ausgeführt. Im Güterzugdienst vermochten die 85er eine Wagenzugmasse von 1.970 t in der Ebene mit 50 km/h zu befördern. Mit ebenfalls 50 km/h konnten auf einer Steigung von 10 ‰ immerhin 405 t gezogen werden. Bei Steigungen von 25 ‰ waren 380 t mit 25 km/h möglich und auf solchen von 55,5 ‰ konnten noch 165 t mit 20 km/h bewegt werden.

Die letzte ihrer Art, Lok 85 007, gehört der Stadt Freiburg im Breisgau. Sie steht seit 1992 unter einer vor Schnee- und Regenwetter schützenden halboffenen hölzernen Hallendachkonstruktion auf dem Gelände des Bahnbetriebswerk Freiburg und wird dort als technisches Industriedenkmal von der KWE erhalten. Es ist geplant, die Maschine aufzuarbeiten und später – unter anderem auf ihrer Stammstrecke Dreiseenbahn – auf den Steilstrecken des Schwarzwalds wieder einzusetzen.

Quelle Wikipedia

#### Projekt Einstellungen und Information: ZIMO Projektnr.: A100

Das Projekt wurde teilweise in der neuen 16-Bit Technologie für ZIMO MS-Decoder realisiert

- Der Decoder muss mindestens Software Version 4.52 aufweisen.
- Der Decoder lässt sich auf Adresse 3 steuern
- Um die Funktionstüchtigkeit des Projektes zu gewährleisten, sollten CV-Werte nur sehr behutsam verändert werden.
- Ein Reset kann durch CV #8 = 8 durchgeführt werden.

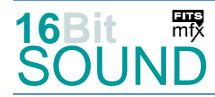

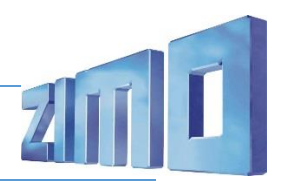

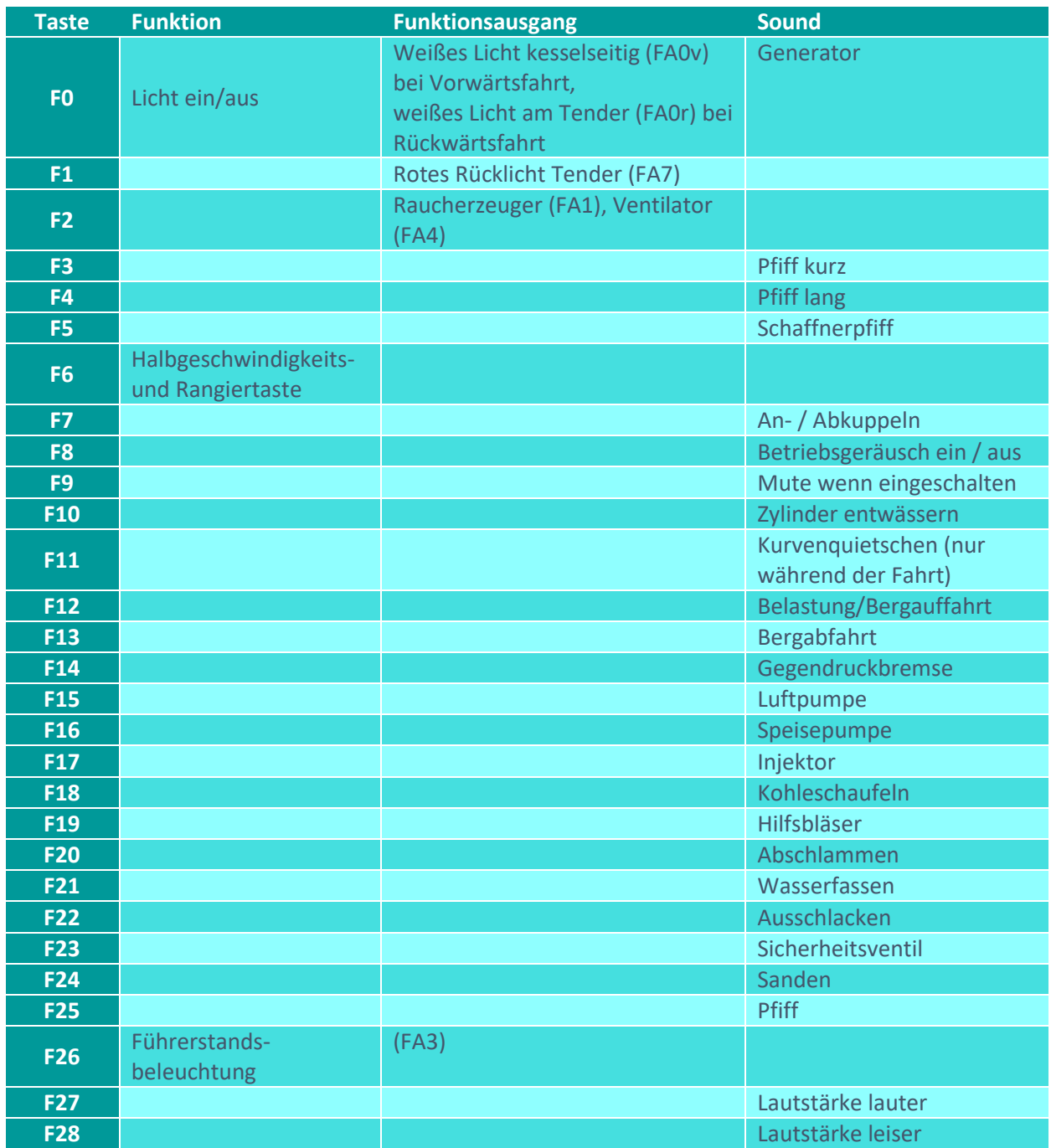

# Sound ein / aus auf F8 entspricht dem ZIMO Standard:

Soll Sound ein / aus mit F1 geschaltet werden, sind folgende CVs zu programmieren:

- $-CV 401 = 8$
- $-CV$  408 = 1

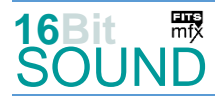

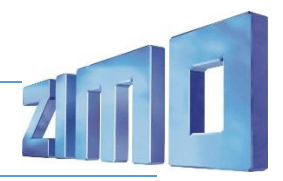

#### Zufallsgeneratoren:

- Z1: Luftpumpe schnell (nach Anhalten der Lok)
- Z2: Luftpumpe langsam
- Z3: Kohleschaufeln
- Z4: Speisepumpe
- Z5: Injektor
- Z6: Sicherheitsventile

## Geänderte CVs:

- CV# 1 = 3 Fahrzeugadresse <br>CV# 434 = 3 ZIMO Mapping 1 A1 rück CV# 3 = 48 Beschleunigungszeit CV# 436 = 1 ZIMO Mapping 2 F-Tast CV# 4 = 24 Verzögerungszeit CV# 438 = 7 ZIMO Mapping 2 A1 vor CV# 5 = 120 Geschwindigkeit Max. CV# 508 = 248 ZIMO Mapping Dimmwert 1 CV# 9 = 95 Motorregelung Periode/Länge CV# 509 = 248 ZIMO Mapping Dimmwert 2 CV# 29 = 14 DCC Konfig (Binär) CV# 510 = 248 ZIMO Mapping Dimmwert 3 CV# 36 = 4 Function Mapping F2 CV# 511 = 248 ZIMO Mapping Dimmwert 4 CV# 56 = 33 Motorregelung PI-Werte CV# 512 = 248 ZIMO Mapping Dimmwert 5 CV# 57 = 120 Motorreg. Referenzspg. CV# 519 = 89 F3 Sound-Nummer CV# 60 = 255 Dimmwert allgemein CV# 522 = 90 F4 Sound-Nummer CV# 112 = 64 ZIMO Konfig 1 (Binär) CV# 525 = 79 F5 Sound-Nummer CV# 124 = 35 Rangiertaste Konfig (Binär) CV# 526 = 64 F5 Lautstärke CV# 125 = 88 Effekte Lvor CV# 531 = 102 F7 Sound-Nummer CV# 126 = 88 Effekte Lrück CV# 532 = 91 F7 Lautstärke CV# 127 = 72 Effekte FA1 CV# 533 = 8 F7 Loop-Info CV# 133 = 1 Rauch-Venti an FA4 oder FA10 CV# 555 = 92 F15 Sound-Nummer CV# 134 = 10 ABC Schwelle CV# 556 = 91 F15 Lautstärke CV# 137 = 150 Rauch PWM Stillstand CV# 557 = 8 F15 Loop-Info  $CV# 138 = 255$  Rauch PWM konst. Fahrt  $CV# 558 = 94$  F16 Sound-Nummer CV# 139 = 255 Rauch PWM Beschleunigen CV# 559 = 64 F16 Lautstärke  $CV# 147 = 65$  Motorreg. min. Timeout  $CV# 560 = 8$  F16 Loop-Info  $CV# 148 = 40$  Motorreg. D-Wert CV# 561 = 85 F17 Sound-Nummer CV# 149 = 45 Motorreg. fixer P-Wert CV# 562 = 32 F17 Lautstärke CV# 154 = 16 ZIMO Konfig 2 (Binär) CV# 563 = 8 F17 Loop-Info  $CV# 155 = 6$  Halbgeschw. Taste  $CV# 564 = 82$  F18 Sound-Nummer CV# 156 = 6 Rangiertaste Anf/Brems CV# 565 = 46 F18 Lautstärke  $CV# 158 = 84$  ZIMO Konfig 3 (Binär)  $CV# 566 = 8$  F18 Loop-Info CV# 159 = 89 Effekte FA7 CV# 567 = 87 F19 Sound-Nummer CV# 190 = 100 Effekte Aufdimm CV# 568 = 91 F19 Lautstärke CV# 191 = 65 Effekte Abdimm CV# 569 = 72 F19 Loop-Info CV# 254 = 100 Projekt-ID CV# 570 = 84 F0 Sound-Nummer CV# 267 = 45 Dampfschlag Takt CV# 571 = 16 F0 Lautstärke CV# 269 = 10 Dampf Führungsschlagbetonung CV# 572 = 8 F0 Loop-Info
- 

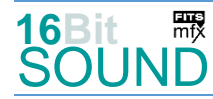

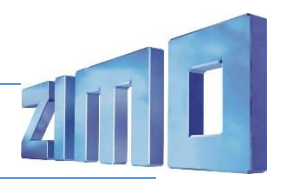

CV# 272 = 80 Entwässerungs-Dauer [0,1s] CV# 573 = 101 Sieden Sou'Nr CV# 273 = 10 Anfahrverzögerung CV# 574 = 46 Sieden Lautstärke CV# 274 = 70 Min. Stillstandszeit für Entw. [0,1s] CV# 577 = 100 Bremsenquietschen Sou'Nr CV# 275 = 220 Lautstärke Konstant Langsam CV# 578 = 32 Bremsenquietschen Lautstärke CV# 276 = 220 Lautstärke Konstant Schnell CV# 581 = 104 Anfahrpfiff Sou'Nr CV# 281 = 2 Schwelle für Beschl.-Lautst. CV# 582 = 91 Anfahrpfiff Lautstärke CV# 282 = 70 Dauer der Beschleun. Lautst. [0,1s] CV# 583 = 81 Entwässern Sou'Nr CV# 284 = 10 Schwelle für Verzögerungs-Lautst. CV# 584 = 91 Entwässern Lautstärke CV# 286 = 25 Lautstärke bei Verzögerung CV# 601 = 86 Elektr. Bremse Sou'Nr CV# 287 = 50 Brems-Quietsch-Schwelle CV# 602 = 91 Elektr. Bremse Lautstärke CV# 307 = 128 Kurvenquietschen Eingänge CV# 603 = 80 Kurvenquietschen Sound-Nr. CV# 308 = 11 Kurvenquietschen Taste (1-28) CV# 604 = 64 Kurvenquietschen Lautstärke CV# 310 = 8 Fahrsound E/A-Taste CV# 673 = 103 F20 Sound-Nummer CV# 312 = 10 Entwässerungs-Taste CV# 674 = 91 F20 Lautstärke CV# 313 = 109 Mute-Taste CV# 676 = 97 F21 Sound-Nummer CV# 314 = 45 Mute Ein-/Ausblendzeit [0,1s] CV# 677 = 64 F21 Lautstärke CV# 317 = 10 Z1 Abspieldauer [s] CV# 678 = 72 F21 Loop-Info CV# 318 = 40 Z2 Min'intervall CV# 679 = 98 F22 Sound-Nummer CV# 319 = 80 Z2 Max'intervall CV# 680 = 46 F22 Lautstärke CV# 320 = 12 Z2 Abspieldauer [s] CV# 682 = 93 F23 Sound-Nummer CV# 321 = 160 Z3 Min'intervall CV# 683 = 181 F23 Lautstärke CV# 322 = 220 Z3 Max'intervall CV# 685 = 83 F24 Sound-Nummer CV# 324 = 160 Z4 Min'intervall CV# 686 = 46 F24 Lautstärke CV# 325 = 200 Z4 Max'intervall CV# 687 = 64 F24 Loop-Info CV# 326 = 8 Z4 Abspieldauer [s] CV# 688 = 88 F25 Sound-Nummer CV# 327 = 120 Z5 Min'intervall CV# 744 = 92 Z1 Sound-Nummer CV# 328 = 160 Z5 Max'intervall CV# 745 = 91 Z1 Lautstärke CV# 329 = 8 Z5 Abspieldauer [s] CV# 746 = 8 Z1 Loop-Info CV# 330 = 210 Z6 Min'intervall CV# 747 = 91 Z2 Sound-Nummer CV# 331 = 250 Z6 Max'intervall CV# 748 = 91 Z2 Lautstärke CV# 332 = 1 Z6 Abspieldauer [s] CV# 749 = 8 Z2 Loop-Info CV# 345 = 12 Set-Umschalt-Taste CV# 750 = 82 Z3 Sound-Nummer CV# 346 = 2 Set-Umschalt-Bedingungen CV# 751 = 46 Z3 Lautstärke  $CV# 351 = 255$  Rauch-Venti PWM konst. Fahrt  $CV# 752 = 8$  Z3 Loop-Info CV# 352 = 200 Rauch-Venti PWM Beschleunigen CV# 753 = 94 Z4 Sound-Nummer CV# 353 = 60 Rauch max. Laufzeit [25s] CV# 754 = 64 Z4 Lautstärke CV# 355 = 70 Rauch-Venti PWM Stillstand CV# 755 = 8 Z4 Loop-Info CV# 380 = 14 Elektr. Bremse Taste CV# 756 = 85 Z5 Sound-Nummer CV# 381 = 20 Elektr. Bremse Min. Fahrstufe CV# 757 = 32 Z5 Lautstärke CV# 382 = 255 Elektr. Bremse Max. Fahrstufe CV# 758 = 8 Z5 Loop-Info CV# 384 = 255 Elektr. Bremse Schwelle CV# 759 = 93 Z6 Sound-Nummer CV# 396 = 28 Leiser-Taste CV# 760 = 181 Z6 Lautstärke CV# 397 = 27 Lauter-Taste CV# 761 = 72 Z6 Loop-Info CV# 430 = 26 ZIMO Mapping 1 F-Tast CV# 835 = 3 Anzahl Set+ Tasten CV# 432 = 3 ZIMO Mapping 1 A1 vor

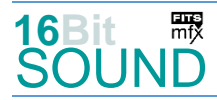

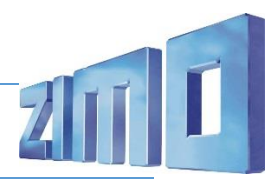

## Sound Samples:

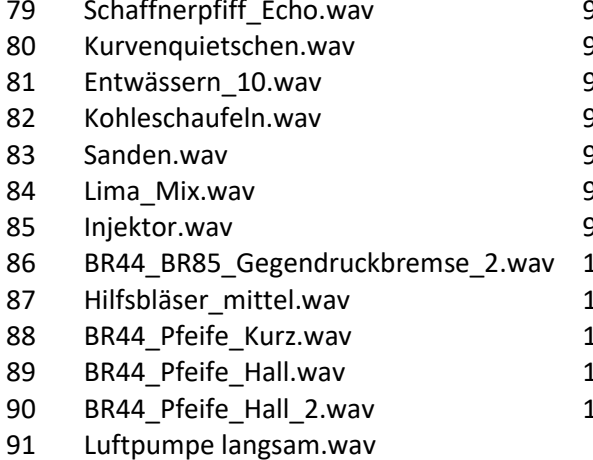

- 92 Luftpumpe schnell.wav
- 83 Sicherheitsventil Mix.wav
- 94 Speisepumpe.wav
- 95 Abkuppeln.wav
- 83 Sanden.wav 96 Ankuppeln.wav
- 97 Wasserkran.wav
- 8 Ausschlacken kurz.wav
- 100 BR44 BR85 Bremsenquietschen.wav
- 101 Sieden kurz.wav
- 102 An-Abkuppeln.wav
- 103 Abschlammen.wav
- 90 BR44\_Pfeife\_Hall\_2.wav 104 Bremse lösen.wav

 Das Projekt ist mit mfx-Funktionssymbolen ausgestattet und für die Verwendung von Lokbildern vorbereitet: für die BR 85 gilt die mfx-Produktnummer 25600.

## Die neue Decodergeneration von ZIMO:

…heißt **MS-Decoder**. Der Erste seiner Art war der MS450 der den MX645 ersetzte, viele folgten. Es handelt sich dabei um Multiprotokoll-Decoder, die auf Anlagen mit DCC- (Digital Command Control), MM- (Motorola) oder Märklin mfx Format einsetzbar sind, aber auch den Analogbetrieb beherrschen. Ein Audioteil mit 16 Bit Auflösung, 22 kHz Samplerate und 128 Mbit Soundspeicher bedeutet einen noch besseren, leistungsfähigeren und klanglich präziseren sowie dynamischeren ZIMO Decoder als bisher. ZIMO setzt damit einen weiteren Schritt in Richtung Vorbildtreue. Natürlich bleiben alle geschätzten Merkmale sowie bekannten Möglichkeiten der MX-Decoder erhalten.

Technische Daten siehe dazu:<http://www.zimo.at/web2010/products/ms-sound-decoder.htm> (kleine Decoder) und<http://www.zimo.at/web2010/products/ms-sound-decoder-grossbahn.htm> (Großbahn-Decoder).

ZIMO Elektronik GmbH Schönbrunner Strasse 188 1120 Wien Österreich

mfx® ist eine eingetragene Marke der Gebrüder Märklin & Cie. GmbH, 73033 Göppingen, Deutschland